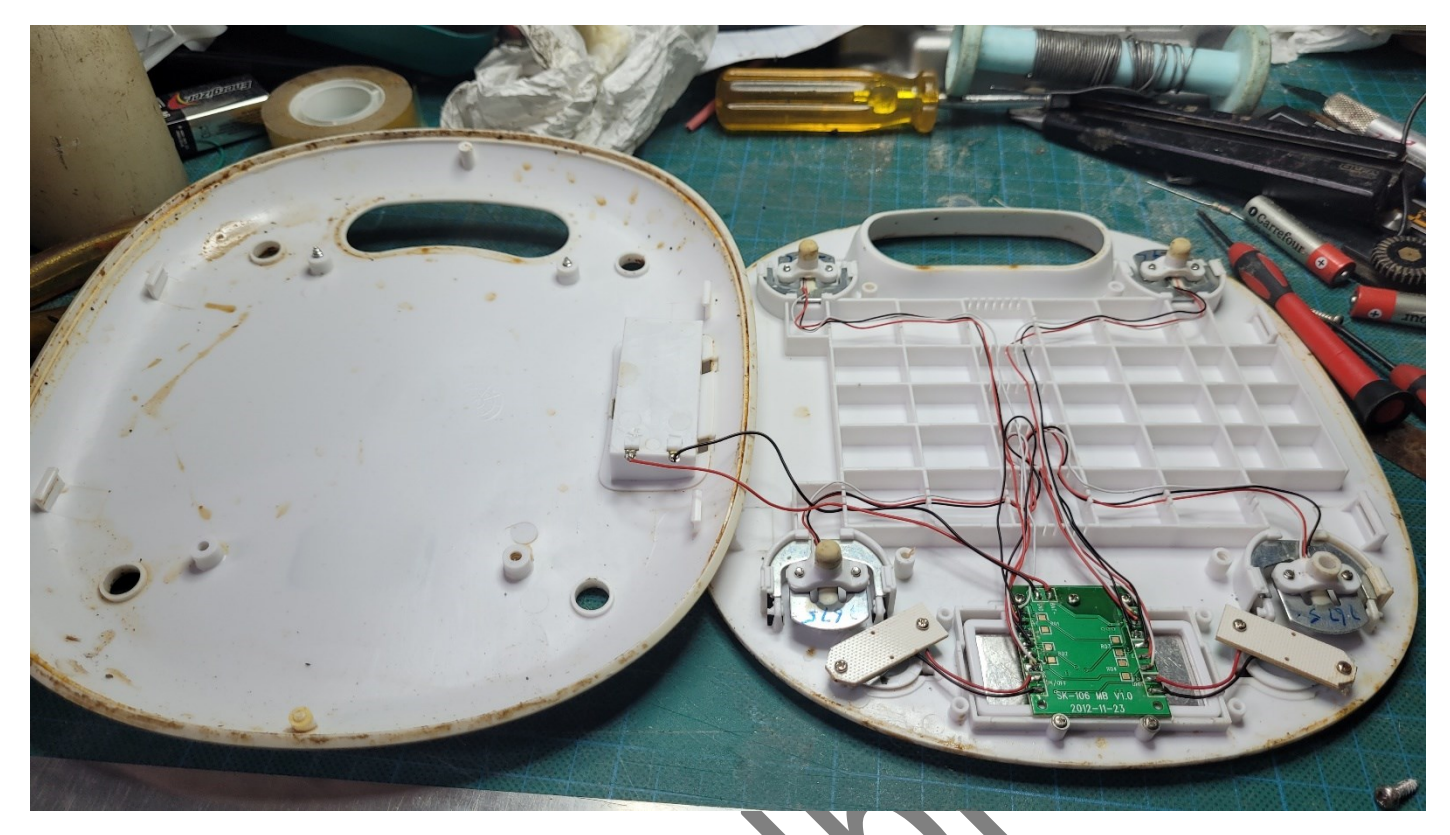

La plaque violette n'est plus présente contrairement à la photo ci-dessous

Dévisser le circuit de l'afficheur

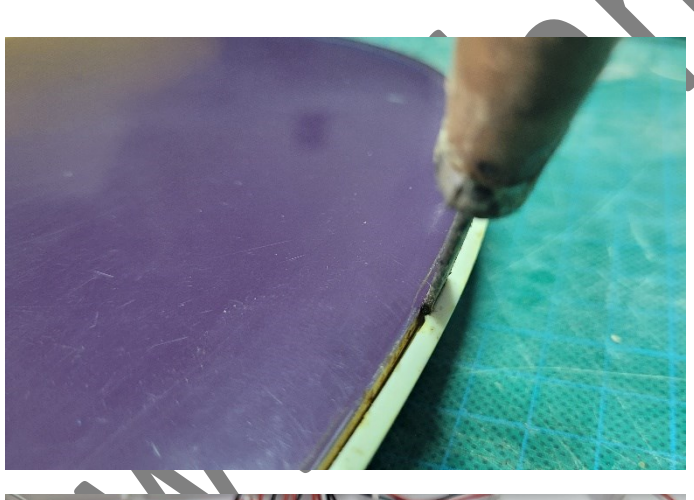

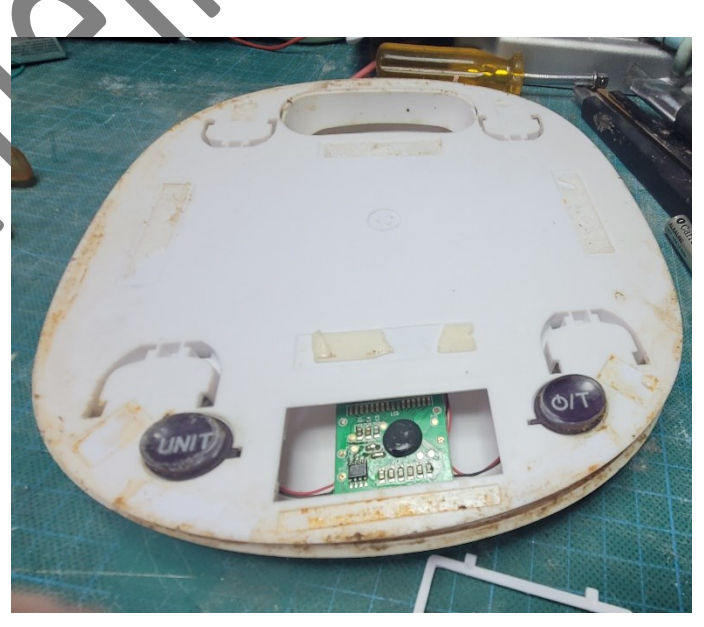

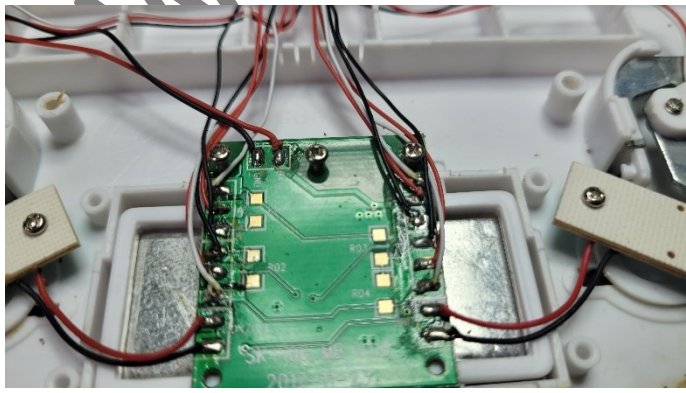